## VoiceThread

Workshop Three 24 May 2023

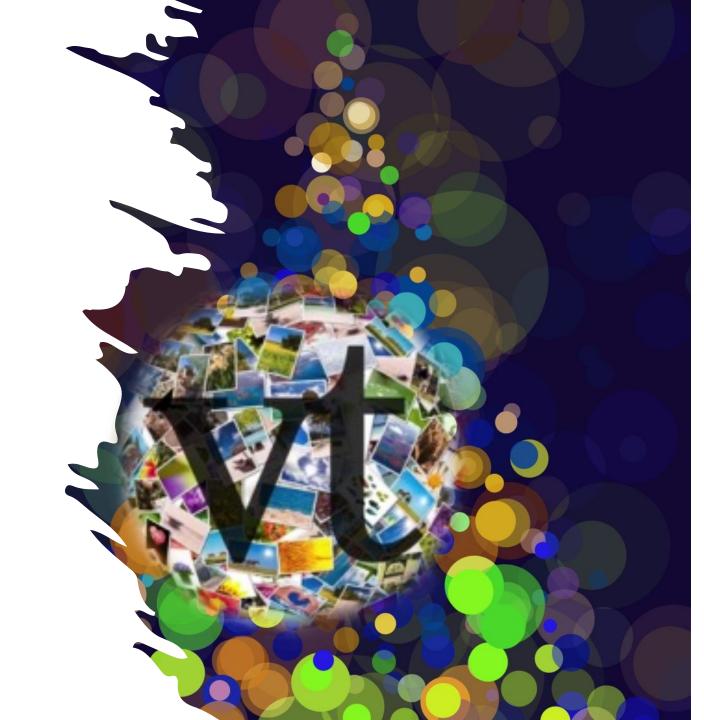

## Next Steps

- Using VT as part of your study desk
  - Example of set up
  - Embedding
  - Link to individual VT
  - Course collection in VT

- Private Sharing your VT
- Adding a video and commenting

Examples

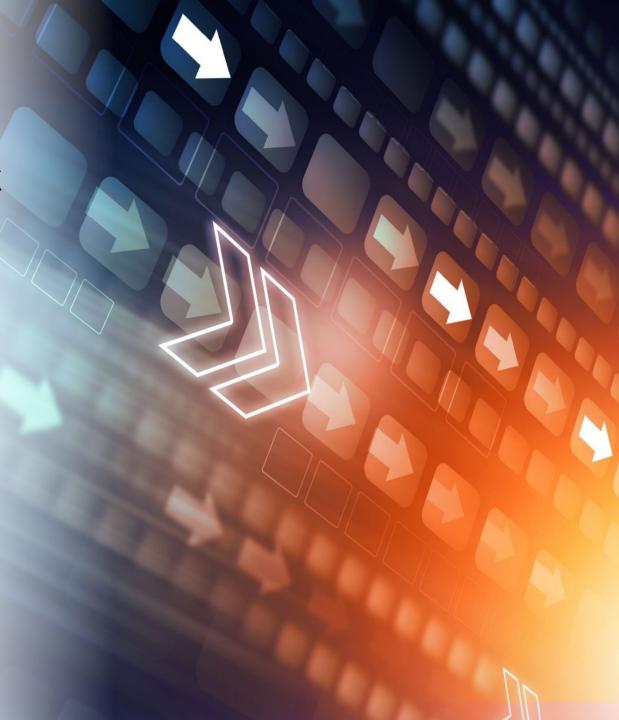

## Examples

- Assignment QandA
- General Discussion/Conversations
- Topic Slides with commenting
- Readings (Book Club)
- Course Questions
- Introductions/Getting to Know You
- Questions on a slide
- Link to a website with feedback required
- Video on a slide (students' comment/discuss at various points)
- Video of tutorial session
- Task that requires students to upload an artefact
- Create a portfolio

- Interview an expert
- Debate
- Collaborative stories
- Games (pop quiz, doodle games, anagrams, language etc etc)
- Pecha Kucha or Ignite (Big ideas or other presentations)
- Language learning
- Assignments
- Quiz